# <span id="page-0-1"></span>**JSFile**

# **Method Summary**

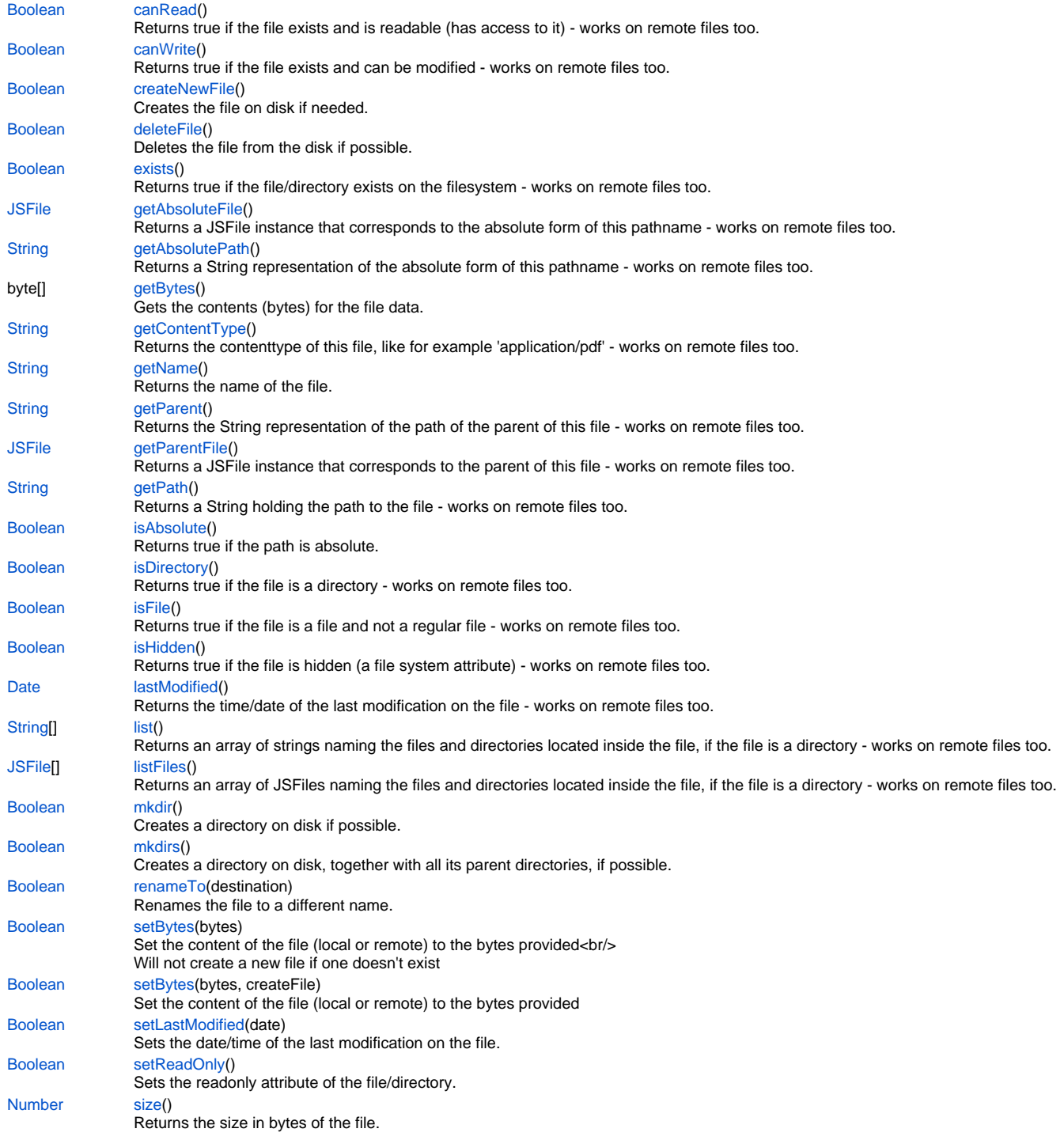

# **Method Details**

# <span id="page-0-0"></span>**canRead** [Boolean](https://wiki.servoy.com/display/Serv7/Boolean) **canRead** () Returns true if the file exists and is readable (has access to it) - works on remote files too.

#### **Returns**

[Boolean](https://wiki.servoy.com/display/Serv7/Boolean)

#### **Sample**

```
var f = plugins.file.convertToJSFile('./big.jpg');
// or for a remote file:
// var f = plugins.convertToRemoteJSFile('/images/big.jpg');
if (f && f.exists()) {
         application.output('is absolute: ' + f.isAbsolute());
         application.output('is dir: ' + f.isDirectory());
         application.output('is file: ' + f.isFile());
        application.output('is hidden: ' + f.isHidden());
        application.output('can read: ' + f.canRead());
        application.output('can write: ' + f.canWrite());
         application.output('last modified: ' + f.lastModified());
        application.output('name: ' + f.getName());
        application.output('path: ' + f.getPath());
         application.output('absolute path: ' + f.getAbsolutePath());
         application.output('content type: ' + f.getContentType());
         application.output('size: ' + f.size());
}
else {
         application.output('File/folder not found.');
}
```
# <span id="page-1-0"></span>**canWrite**

[Boolean](https://wiki.servoy.com/display/Serv7/Boolean) **canWrite** ()

Returns true if the file exists and can be modified - works on remote files too.

#### **Returns**

[Boolean](https://wiki.servoy.com/display/Serv7/Boolean)

#### **Sample**

```
var f = plugins.file.convertToJSFile('./big.jpg');
// or for a remote file:
// var f = plugins.convertToRemoteJSFile('/images/big.jpg');
if (f && f.exists()) {
         application.output('is absolute: ' + f.isAbsolute());
         application.output('is dir: ' + f.isDirectory());
         application.output('is file: ' + f.isFile());
        application.output('is hidden: ' + f.isHidden());
        application.output('can read: ' + f.canRead());
        application.output('can write: ' + f.canWrite());
         application.output('last modified: ' + f.lastModified());
         application.output('name: ' + f.getName());
         application.output('path: ' + f.getPath());
         application.output('absolute path: ' + f.getAbsolutePath());
         application.output('content type: ' + f.getContentType());
        application.output('size: ' + f.size());
}
else {
         application.output('File/folder not found.');
}
```
# <span id="page-1-1"></span>**createNewFile**

#### [Boolean](https://wiki.servoy.com/display/Serv7/Boolean) **createNewFile** ()

Creates the file on disk if needed. Returns true if the file (name) did not already exists and had to be created - for remote, use the streamFilesToServer to stream a file.

#### **Returns**

[Boolean](https://wiki.servoy.com/display/Serv7/Boolean)

#### **Sample**

```
var f = plugins.file.convertToJSFile('story.txt');
if (!f.exists())
         f.createNewFile();
```
# <span id="page-2-0"></span>**deleteFile**

# [Boolean](https://wiki.servoy.com/display/Serv7/Boolean) **deleteFile** ()

Deletes the file from the disk if possible. Returns true if the file could be deleted. If the file is a directory, then it must be empty in order to be deleted works on remote files too.

**Returns**

[Boolean](https://wiki.servoy.com/display/Serv7/Boolean)

**Sample**

```
var f = plugins.file.convertToJSFile('story.txt');
// or for a remote file:
// var f = plugins.convertToRemoteJSFile('/story.txt');
if (f && f.exists())
         f.deleteFile();
```
#### <span id="page-2-1"></span>**exists**

#### [Boolean](https://wiki.servoy.com/display/Serv7/Boolean) **exists** ()

Returns true if the file/directory exists on the filesystem - works on remote files too.

**Returns**

# [Boolean](https://wiki.servoy.com/display/Serv7/Boolean)

# **Sample**

```
var f = plugins.file.convertToJSFile('./big.jpg');
// or for a remote file:
// var f = plugins.convertToRemoteJSFile('/images/big.jpg');
if (f && f.exists()) {
         application.output('is absolute: ' + f.isAbsolute());
         application.output('is dir: ' + f.isDirectory());
         application.output('is file: ' + f.isFile());
        application.output('is hidden: ' + f.isHidden());
         application.output('can read: ' + f.canRead());
        application.output('can write: ' + f.canWrite());
         application.output('last modified: ' + f.lastModified());
         application.output('name: ' + f.getName());
        application.output('path: ' + f.getPath());
         application.output('absolute path: ' + f.getAbsolutePath());
         application.output('content type: ' + f.getContentType());
         application.output('size: ' + f.size());
}
else {
         application.output('File/folder not found.');
}
```
## <span id="page-2-2"></span>**getAbsoluteFile**

[JSFile](#page-0-1) **getAbsoluteFile** ()

Returns a JSFile instance that corresponds to the absolute form of this pathname - works on remote files too.

**Returns**

**[JSFile](#page-0-1)** 

#### **Sample**

```
var f = plugins.file.convertToJSFile('story.txt');
// or for a remote file:
// var f = plugins.file.convertToRemoteJSFile('/story.txt');
application.output('parent folder: ' + f.getAbsoluteFile().getParent());
application.output('parent folder has ' + f.getAbsoluteFile().getParentFile().listFiles().length + ' 
entries');
```
# <span id="page-3-0"></span>**getAbsolutePath**

#### [String](https://wiki.servoy.com/display/Serv7/String) **getAbsolutePath** ()

Returns a String representation of the absolute form of this pathname - works on remote files too.

**Returns**

# **[String](https://wiki.servoy.com/display/Serv7/String)**

# **Sample**

```
var f = plugins.file.convertToJSFile('./big.jpg');
// or for a remote file:
// var f = plugins.convertToRemoteJSFile('/images/big.jpg');
if (f && f.exists()) {
         application.output('is absolute: ' + f.isAbsolute());
         application.output('is dir: ' + f.isDirectory());
         application.output('is file: ' + f.isFile());
        application.output('is hidden: ' + f.isHidden());
        application.output('can read: ' + f.canRead());
         application.output('can write: ' + f.canWrite());
         application.output('last modified: ' + f.lastModified());
        application.output('name: ' + f.getName());
        application.output('path: ' + f.getPath());
         application.output('absolute path: ' + f.getAbsolutePath());
         application.output('content type: ' + f.getContentType());
        application.output('size: ' + f.size());
}
else {
         application.output('File/folder not found.');
}
```
#### <span id="page-3-1"></span>**getBytes**

byte[] **getBytes** () Gets the contents (bytes) for the file data.

# **Returns**

byte<sup>[]</sup>

# **Sample**

```
var theFile = plugins.file.showFileOpenDialog();
application.output('The file size in bytes: ' + theFile.getBytes());
```
# <span id="page-3-2"></span>**getContentType**

[String](https://wiki.servoy.com/display/Serv7/String) **getContentType** ()

Returns the contenttype of this file, like for example 'application/pdf' - works on remote files too. **Returns**

**[String](https://wiki.servoy.com/display/Serv7/String)** 

#### **Sample**

```
var f = plugins.file.convertToJSFile('./big.jpg');
// or for a remote file:
// var f = plugins.convertToRemoteJSFile('/images/big.jpg');
if (f && f.exists()) {
         application.output('is absolute: ' + f.isAbsolute());
        application.output('is dir: ' + f.isDirectory());
         application.output('is file: ' + f.isFile());
        application.output('is hidden: ' + f.isHidden());
        application.output('can read: ' + f.canRead());
         application.output('can write: ' + f.canWrite());
         application.output('last modified: ' + f.lastModified());
        application.output('name: ' + f.getName());
        application.output('path: ' + f.getPath());
         application.output('absolute path: ' + f.getAbsolutePath());
         application.output('content type: ' + f.getContentType());
         application.output('size: ' + f.size());
}
else {
         application.output('File/folder not found.');
}
```
## <span id="page-4-0"></span>**getName**

#### [String](https://wiki.servoy.com/display/Serv7/String) **getName** ()

Returns the name of the file. The name consists in the last part of the file path - works on remote files too.

# **Returns**

# **[String](https://wiki.servoy.com/display/Serv7/String)**

# **Sample**

```
var f = plugins.file.convertToJSFile('./big.jpg');
// or for a remote file:
// var f = plugins.convertToRemoteJSFile('/images/big.jpg');
if (f && f.exists()) {
         application.output('is absolute: ' + f.isAbsolute());
        application.output('is dir: ' + f.isDirectory());
         application.output('is file: ' + f.isFile());
        application.output('is hidden: ' + f.isHidden());
         application.output('can read: ' + f.canRead());
        application.output('can write: ' + f.canWrite());
         application.output('last modified: ' + f.lastModified());
        application.output('name: ' + f.getName());
         application.output('path: ' + f.getPath());
         application.output('absolute path: ' + f.getAbsolutePath());
         application.output('content type: ' + f.getContentType());
         application.output('size: ' + f.size());
}
else {
         application.output('File/folder not found.');
}
```
# <span id="page-4-1"></span>**getParent**

#### [String](https://wiki.servoy.com/display/Serv7/String) **getParent** ()

Returns the String representation of the path of the parent of this file - works on remote files too. **Returns**

# **[String](https://wiki.servoy.com/display/Serv7/String)**

# **Sample**

```
var f = plugins.file.convertToJSFile('story.txt');
// or for a remote file:
// var f = plugins.file.convertToRemoteJSFile('/story.txt');
application.output('parent folder: ' + f.getAbsoluteFile().getParent());
application.output('parent folder has ' + f.getAbsoluteFile().getParentFile().listFiles().length + ' 
entries');
```
# <span id="page-5-0"></span>**getParentFile**

#### [JSFile](#page-0-1) **getParentFile** ()

Returns a JSFile instance that corresponds to the parent of this file - works on remote files too.

#### **Returns**

**[JSFile](#page-0-1)** 

**Sample**

```
var f = plugins.file.convertToJSFile('story.txt');
// or for a remote file:
// var f = plugins.file.convertToRemoteJSFile('/story.txt');
application.output('parent folder: ' + f.getAbsoluteFile().getParent());
application.output('parent folder has ' + f.getAbsoluteFile().getParentFile().listFiles().length + ' 
entries');
```
# <span id="page-5-1"></span>**getPath**

# [String](https://wiki.servoy.com/display/Serv7/String) **getPath** ()

Returns a String holding the path to the file - works on remote files too.

# **Returns**

**[String](https://wiki.servoy.com/display/Serv7/String)** 

**Sample**

```
var f = plugins.file.convertToJSFile('./big.jpg');
// or for a remote file:
// var f = plugins.convertToRemoteJSFile('/images/big.jpg');
if (f && f.exists()) {
         application.output('is absolute: ' + f.isAbsolute());
         application.output('is dir: ' + f.isDirectory());
        application.output('is file: ' + f.isFile());
        application.output('is hidden: ' + f.isHidden());
         application.output('can read: ' + f.canRead());
         application.output('can write: ' + f.canWrite());
         application.output('last modified: ' + f.lastModified());
         application.output('name: ' + f.getName());
        application.output('path: ' + f.getPath());
         application.output('absolute path: ' + f.getAbsolutePath());
         application.output('content type: ' + f.getContentType());
         application.output('size: ' + f.size());
}
else {
         application.output('File/folder not found.');
}
```
# <span id="page-5-2"></span>**isAbsolute**

## [Boolean](https://wiki.servoy.com/display/Serv7/Boolean) **isAbsolute** ()

Returns true if the path is absolute. The path is absolute if it starts with '/' on Unix/Linux/MacOS or has a driver letter on Windows - works on remote files too.

# **Returns**

[Boolean](https://wiki.servoy.com/display/Serv7/Boolean)

#### **Sample**

```
var f = plugins.file.convertToJSFile('./big.jpg');
// or for a remote file:
// var f = plugins.convertToRemoteJSFile('/images/big.jpg');
if (f && f.exists()) {
         application.output('is absolute: ' + f.isAbsolute());
 application.output('is dir: ' + f.isDirectory());
 application.output('is file: ' + f.isFile());
        application.output('is hidden: ' + f.isHidden());
         application.output('can read: ' + f.canRead());
         application.output('can write: ' + f.canWrite());
         application.output('last modified: ' + f.lastModified());
        application.output('name: ' + f.getName());
        application.output('path: ' + f.getPath());
         application.output('absolute path: ' + f.getAbsolutePath());
        application.output('content type: ' + f.getContentType());
         application.output('size: ' + f.size());
}
else {
         application.output('File/folder not found.');
}
```
## <span id="page-6-0"></span>**isDirectory**

[Boolean](https://wiki.servoy.com/display/Serv7/Boolean) **isDirectory** ()

Returns true if the file is a directory - works on remote files too.

# **Returns**

#### [Boolean](https://wiki.servoy.com/display/Serv7/Boolean)

#### **Sample**

```
var f = plugins.file.convertToJSFile('./big.jpg');
// or for a remote file:
// var f = plugins.convertToRemoteJSFile('/images/big.jpg');
if (f && f.exists()) {
         application.output('is absolute: ' + f.isAbsolute());
        application.output('is dir: ' + f.isDirectory());
         application.output('is file: ' + f.isFile());
        application.output('is hidden: ' + f.isHidden());
         application.output('can read: ' + f.canRead());
        application.output('can write: ' + f.canWrite());
         application.output('last modified: ' + f.lastModified());
        application.output('name: ' + f.getName());
         application.output('path: ' + f.getPath());
         application.output('absolute path: ' + f.getAbsolutePath());
         application.output('content type: ' + f.getContentType());
         application.output('size: ' + f.size());
}
else {
         application.output('File/folder not found.');
}
```
#### <span id="page-6-1"></span>**isFile**

[Boolean](https://wiki.servoy.com/display/Serv7/Boolean) **isFile** ()

Returns true if the file is a file and not a regular file - works on remote files too. **Returns**

[Boolean](https://wiki.servoy.com/display/Serv7/Boolean)

#### **Sample**

```
var f = plugins.file.convertToJSFile('./big.jpg');
// or for a remote file:
// var f = plugins.convertToRemoteJSFile('/images/big.jpg');
if (f && f.exists()) {
         application.output('is absolute: ' + f.isAbsolute());
 application.output('is dir: ' + f.isDirectory());
 application.output('is file: ' + f.isFile());
        application.output('is hidden: ' + f.isHidden());
         application.output('can read: ' + f.canRead());
         application.output('can write: ' + f.canWrite());
         application.output('last modified: ' + f.lastModified());
        application.output('name: ' + f.getName());
        application.output('path: ' + f.getPath());
         application.output('absolute path: ' + f.getAbsolutePath());
        application.output('content type: ' + f.getContentType());
         application.output('size: ' + f.size());
}
else {
         application.output('File/folder not found.');
}
```
#### <span id="page-7-0"></span>**isHidden**

## [Boolean](https://wiki.servoy.com/display/Serv7/Boolean) **isHidden** ()

Returns true if the file is hidden (a file system attribute) - works on remote files too.

# **Returns**

#### [Boolean](https://wiki.servoy.com/display/Serv7/Boolean)

## **Sample**

```
var f = plugins.file.convertToJSFile('./big.jpg');
// or for a remote file:
// var f = plugins.convertToRemoteJSFile('/images/big.jpg');
if (f && f.exists()) {
         application.output('is absolute: ' + f.isAbsolute());
        application.output('is dir: ' + f.isDirectory());
         application.output('is file: ' + f.isFile());
        application.output('is hidden: ' + f.isHidden());
         application.output('can read: ' + f.canRead());
        application.output('can write: ' + f.canWrite());
         application.output('last modified: ' + f.lastModified());
        application.output('name: ' + f.getName());
         application.output('path: ' + f.getPath());
         application.output('absolute path: ' + f.getAbsolutePath());
         application.output('content type: ' + f.getContentType());
         application.output('size: ' + f.size());
}
else {
         application.output('File/folder not found.');
}
```
#### <span id="page-7-1"></span>**lastModified**

[Date](https://wiki.servoy.com/display/Serv7/Date) **lastModified** ()

Returns the time/date of the last modification on the file - works on remote files too. **Returns**

[Date](https://wiki.servoy.com/display/Serv7/Date)

#### **Sample**

```
var f = plugins.file.convertToJSFile('./big.jpg');
// or for a remote file:
// var f = plugins.convertToRemoteJSFile('/images/big.jpg');
if (f && f.exists()) {
         application.output('is absolute: ' + f.isAbsolute());
         application.output('is dir: ' + f.isDirectory());
         application.output('is file: ' + f.isFile());
        application.output('is hidden: ' + f.isHidden());
         application.output('can read: ' + f.canRead());
         application.output('can write: ' + f.canWrite());
         application.output('last modified: ' + f.lastModified());
        application.output('name: ' + f.getName());
        application.output('path: ' + f.getPath());
         application.output('absolute path: ' + f.getAbsolutePath());
         application.output('content type: ' + f.getContentType());
         application.output('size: ' + f.size());
}
else {
         application.output('File/folder not found.');
}
```
# <span id="page-8-0"></span>**list**

#### [String](https://wiki.servoy.com/display/Serv7/String)[] **list** ()

Returns an array of strings naming the files and directories located inside the file, if the file is a directory - works on remote files too. **Returns**

# **[String](https://wiki.servoy.com/display/Serv7/String)[]**

# **Sample**

```
var d = plugins.file.convertToJSFile('plugins');
// or for a remote file:
// var d = plugins.convertToRemoteJSFile('/plugins');
var names = d.list();
application.output('Names:');
for (var i=0; i<names.length; i++)application.output(names[i]);
var files = d.listFiles();
application.output('Absolute paths:');
for (var i=0; i<files.length; i++)
         application.output(files[i].getAbsolutePath());
```
# <span id="page-8-1"></span>**listFiles**

#### [JSFile\[](#page-0-1)] **listFiles** ()

Returns an array of JSFiles naming the files and directories located inside the file, if the file is a directory - works on remote files too. **Returns**

**[JSFile\[](#page-0-1)] Sample**

```
var d = plugins.file.convertToJSFile('plugins');
// or for a remote file:
// var d = plugins.convertToRemoteJSFile('/plugins');
var names = d.list();
application.output('Names:');
for (var i=0; i<names.length; i++)
         application.output(names[i]);
var files = d.listFiles();
application.output('Absolute paths:');
for (var i=0; i -files.length; i++)
         application.output(files[i].getAbsolutePath());
```
Creates a directory on disk if possible. Returns true if a new directory was created - for remote, use the streamFilesToServer to create the directory instead.

### **Returns**

#### [Boolean](https://wiki.servoy.com/display/Serv7/Boolean)

```
Sample
```

```
var f = plugins.file.convertToJSFile('one/two/three/four');
f.mkdirs(); // Create all four levels of folders in one step.
var g = plugins.file.convertToJSFile('one/two/three/four/five');
g.mkdir(); // This will work because all parent folders are already created.
```
# <span id="page-9-0"></span>**mkdirs**

#### [Boolean](https://wiki.servoy.com/display/Serv7/Boolean) **mkdirs** ()

Creates a directory on disk, together with all its parent directories, if possible. Returns true if the hierarchy of directories is created - for remote, use the streamFilesToServer to create the directories instead.

#### **Returns**

[Boolean](https://wiki.servoy.com/display/Serv7/Boolean)

# **Sample**

```
var f = plugins.file.convertToJSFile('one/two/three/four');
f.mkdirs(); // Create all four levels of folders in one step.
var g = plugins.file.convertToJSFile('one/two/three/four/five');
g.mkdir(); // This will work because all parent folders are already created.
```
# <span id="page-9-1"></span>**renameTo**

#### [Boolean](https://wiki.servoy.com/display/Serv7/Boolean) **renameTo** (destination)

Renames the file to a different name. Returns true if the file could be renamed - works on remote files too.

# **Parameters**

[{Object}](https://wiki.servoy.com/display/Serv7/Object) destination

#### **Returns**

#### [Boolean](https://wiki.servoy.com/display/Serv7/Boolean)

### **Sample**

var f = plugins.file.convertToJSFile('story.txt'); f.renameTo('otherstory.txt'); // or for a remote file: // var f = plugins.convertToRemoteJSFile('/story.txt');

```
// f.renameTo('/otherstory.txt');
```
# <span id="page-9-2"></span>**setBytes**

# [Boolean](https://wiki.servoy.com/display/Serv7/Boolean) **setBytes** (bytes)

Set the content of the file (local or remote) to the bytes provided<br/>khr/> Will not create a new file if one doesn't exist

# **Since**

5.2.5

# **Parameters**

{byte[]} bytes - the data **Returns**

[Boolean](https://wiki.servoy.com/display/Serv7/Boolean) - true if the operation worked

**Sample**

```
var file = plugins.file.convertToJSFile('/pathTo/file.jpg');
// or for a remote file:
// var file = plugins.file.convertToRemoteJSFile('/remotePathTo/file.jpg');
var success = file.setBytes(blobDataProvider, true);
```
[Boolean](https://wiki.servoy.com/display/Serv7/Boolean) **setBytes** (bytes, createFile) Set the content of the file (local or remote) to the bytes provided **Since**

5.2.5

**Parameters**

#### {byte[]} bytes - the data

[{Boolean}](https://wiki.servoy.com/display/Serv7/Boolean) createFile - true to create a file if it doesn't exist

## **Returns**

[Boolean](https://wiki.servoy.com/display/Serv7/Boolean) - true if the operation worked

# **Sample**

var file = plugins.file.convertToJSFile('/pathTo/file.jpg'); // or for a remote file: // var file = plugins.file.convertToRemoteJSFile('/remotePathTo/file.jpg'); var success = file.setBytes(blobDataProvider, true);

# <span id="page-10-0"></span>**setLastModified**

#### [Boolean](https://wiki.servoy.com/display/Serv7/Boolean) **setLastModified** (date)

Sets the date/time of the last modification on the file.

**Parameters**

[{Object}](https://wiki.servoy.com/display/Serv7/Object) date

**Returns**

[Boolean](https://wiki.servoy.com/display/Serv7/Boolean)

#### **Sample**

```
var f = plugins.file.convertToJSFile('story.txt');
f.createNewFile();
// Make the file look old.
f.setLastModified(new Date(1999, 5, 21));
```
# <span id="page-10-1"></span>**setReadOnly**

[Boolean](https://wiki.servoy.com/display/Serv7/Boolean) **setReadOnly** ()

Sets the readonly attribute of the file/directory. Returns true on success.

**Returns**

[Boolean](https://wiki.servoy.com/display/Serv7/Boolean)

**Sample**

```
var f = plugins.file.convertToJSFile('invoice.txt');
plugins.file.writeTXTFile(f, 'important data that should not be changed');
f.setReadOnly();
```
# **size**

<span id="page-10-2"></span>[Number](https://wiki.servoy.com/display/Serv7/Number) **size** ()

Returns the size in bytes of the file. Returns 0 if the file does not exist on disk - works on remote files too.

#### **Returns**

[Number](https://wiki.servoy.com/display/Serv7/Number)

#### **Sample**

```
var f = plugins.file.convertToJSFile('./big.jpg');
// or for a remote file:
// var f = plugins.convertToRemoteJSFile('/images/big.jpg');
if (f && f.exists()) {
        application.output('is absolute: ' + f.isAbsolute());
 application.output('is dir: ' + f.isDirectory());
 application.output('is file: ' + f.isFile());
       application.output('is hidden: ' + f.isHidden());
       application.output('can read: ' + f.canRead());
       application.output('can write: ' + f.canWrite());
       application.output('last modified: ' + f.lastModified());
       application.output('name: ' + f.getName());
        application.output('path: ' + f.getPath());
 application.output('absolute path: ' + f.getAbsolutePath());
 application.output('content type: ' + f.getContentType());
       application.output('size: ' + f.size());
}
else {
         application.output('File/folder not found.');
}
```